# Verbatim Revisited – the 'fancyvrb ' Package

Denis GIROU<sup>a</sup> and Sebastian RAHTZ<sup>b</sup>

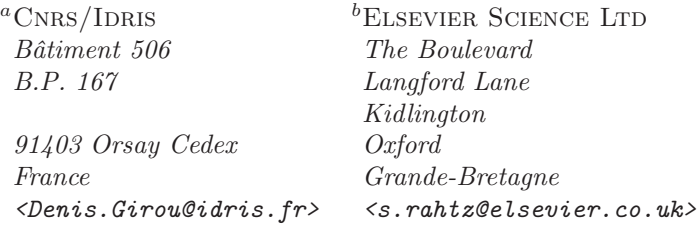

Abstract. This talk introduces Timothy VAN ZANDT's 'fancyvrb' [3] LTFX package, which provides very sophisticated facilities for reading and writing verbatim  $T_{EX}$  code. Users can perform common tasks like changing font family and size, numbering lines, framing code examples, colouring text and conditionally processing text. The main part of this paper is a set of tutorial examples of how to create customized verbatim environments, and it concludes with a description of how 'fancyvrb' was used in the typesetting of the IATEX Graphics Companion.

Résumé. Nous présentons l'extension L<sup>AT</sup>EX 'fancyvrb' [3] de Timothy VAN ZANDT, qui offre des possibilités très sophistiquées pour lire et écrire du code TEX en mode verbatim. On peut effectuer les opérations les plus courantes telles que changer de fonte et de corps, numéroter les lignes, entourer le texte d'un cadre, le colorier et le traiter conditionnellement. La plus grande partie de cet article est un ensemble d'exemples qui décrivent ces possibilités et comment créer des environnements personnalisés, et il se termine par la description de l'utilisation qui a été faite de 'fancyvrb' pour la composition du *ETEX Graphics Companion*.

# 1. Introduction

'fancyvrb' is the development of the *verbatim* macros of the 'fancybox ' package, Section 11 of [2]. It offers six kinds of extended functionality, compared to the standard LATFX verbatim environment:

- 1. verbatim commands can be used in footnotes,
- 2. several verbatim commands are enhanced,
- 3. a variety of verbatim environments are provided, with many parameters to change the way the contents are printed; it is also possible to define new customized verbatim environments,
- 4. a way is provided to save and restore verbatim text and environments,
- 5. there are macros to write and read files in verbatim mode, with the usual versatility,
- 6. you can build *example* environments (showing both result and verbatim text), with the same versatility as normal verbatim.

The package works by scanning a line at a time from an environment or a file. This allows it to pre-process each line, rejecting it, removing spaces, numbering it, etc, before going on to execute the body of the line with the appropriate catcodes set.

Naturally, we have used 'fancyvrb' in preparing this article.

# 2. Verbatim material in footnotes

After a \VerbatimFootnotes macro declaration (to use after the preamble), it is possible to put verbatim commands and environments in footnotes, unlike in standard LAT<sub>EX</sub>:

```
\VerbatimFootnotes
We can put verbatim\footnote{\verb+_Yes!_+} text in footnotes.
```
We can put verbatim<sup>1</sup> text in footnotes.

# 3. Improved verbatim commands

The \DefineShortVerb macro allows us to define a special character as an abbreviation to enclose verbatim text and the \UndefineShortVerb macro suppresses the special meaning of the specified character (the same functionalities are provided in the LATEX *docstrip* package):

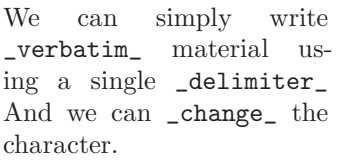

\DefineShortVerb{\|} We can simply write \Verb+\_verbatim\_+ material using a single |\_delimiter\_| \UndefineShortVerb{\|} \DefineShortVerb{\+} And we can +\_change\_+ the character.

 $_Yes!$ 

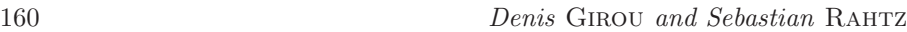

To make matters more versatile, we can nominate *escape* characters in verbatim text (using the \Verb macro or with a 'shortverb' character defined), to perform formatting or similar tasks, using the commandchars parameter as shown for environments in paragraph 4.1.11.

# 4. Verbatim environments

Several verbatim environments are available, each with a lot of parameters to customize them. In the following examples we use the Verbatim environment, which is the equivalent of the standard verbatim. The parameters can be set globally using the \fvset macro or in an optional argument after the start of the environment<sup>2,3</sup>.

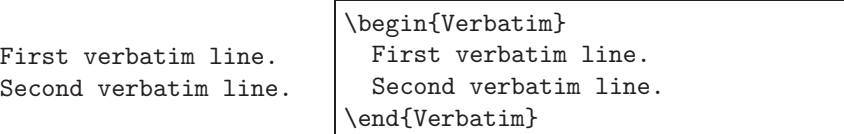

#### **4.1. Customization of verbatim environments**

The appearance of verbatim environments can be changed in many and varied ways; here we list some of the keys that can be set.

#### *4.1.1. Comments*

commentchar (character) : character to define comments in the verbatim code, so that lines starting with this character will not be printed (*Default: empty*).

```
% A comment
Verbatim line.
```

```
\begin{Verbatim}[commentchar=!]
 % A comment
 Verbatim line.
  ! A comment that you will not see
\end{Verbatim}
```
*4.1.2. Initial characters to suppress*

gobble (integer) : number of characters to suppress at the beginning of each line (up to a maximum of 9), mainly useful when environments are indented (*Default: empty* — no character suppressed).

<sup>2</sup> For clarification in this paper, note that we generally indent each verbatim line with two spaces.<br> $\frac{3}{2}$  Th

<sup>3</sup> This mechanism uses the '**keyval**' package from the standard LATEX graphics distribution, written by David CARLISLE.

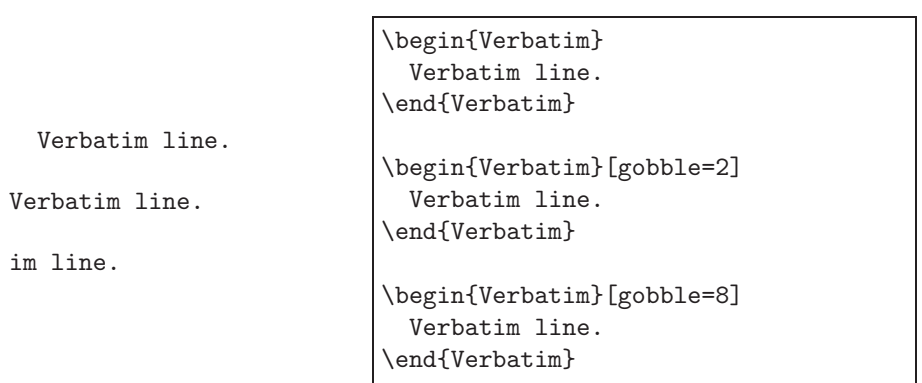

# *4.1.3. Customization of formatting*

formatcom (command) : command to execute before printing verbatim text (*Default: empty*).

```
First verbatim line.
Second verbatim line.
```
\begin{Verbatim}% [formatcom=\color{red}] First verbatim line. Second verbatim line. \end{Verbatim}

# *4.1.4. Changing individual line formatting*

The macro \FancyVerbFormatLine defines the way each line is formatted. Its default value is \def\FancyVerbFormatLine#1{\FV@ObeyTabs{#1}}, but we can redefine it at our convenience (FancyVerbLine is the name of the line counter):

```
⇒First verbatim line.
⇒Second verbatim line.
  FIRST VERBATIM LINE.
  Second verbatim line.
  THIRD VERBATIM LINE.
                             \renewcommand{\FancyVerbFormatLine}[1]{%
                               \makebox[0cm][l]{$\Rightarrow$}#1}
                             \begin{Verbatim}
                               First verbatim line.
                               Second verbatim line.
                             \end{Verbatim}
                             \renewcommand{\FancyVerbFormatLine}[1]{%
                               \ifodd\value{FancyVerbLine}%
                                 \MakeUppercase{#1}\else#1\fi}
                             \begin{Verbatim}
                               First verbatim line.
                               Second verbatim line.
                               Third verbatim line.
                             \end{Verbatim}
```
#### *4.1.5. Fonts*

fontfamily (family name) : font family to use. tt, courier and helvetica are pre-defined (*Default: tt*).

Verbatim line.

\begin{Verbatim}[fontfamily=helvetica] Verbatim line. \end{Verbatim}

fontsize (font size) : size of the font to use (*Default: auto* — the same as the current font).

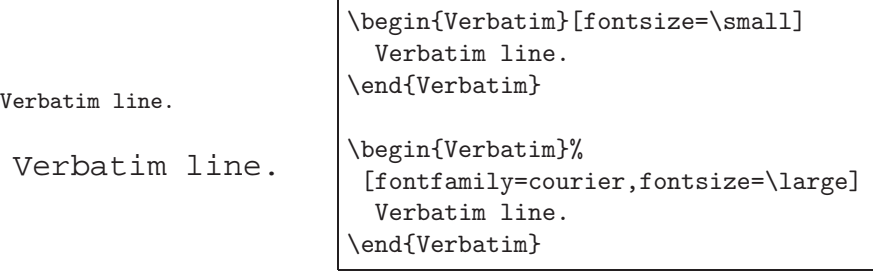

fontshape (font shape) : font shape to use (*Default: auto* — the same as the current font).

Verbatim line.

\begin{Verbatim}% [fontfamily=courier,fontshape=it] Verbatim line. \end{Verbatim}

fontseries (series name) : LATEX font 'series' to use (*Default: auto* — the same as the current font).

**Verbatim line.**

\begin{Verbatim}% [fontfamily=courier,fontseries=b] Verbatim line. \end{Verbatim}

# *4.1.6. Types and characteristics of frames*

frame (none|topline|bottomline|lines|single) : type of frame around the verbatim environment (*Default: none* — no frame).

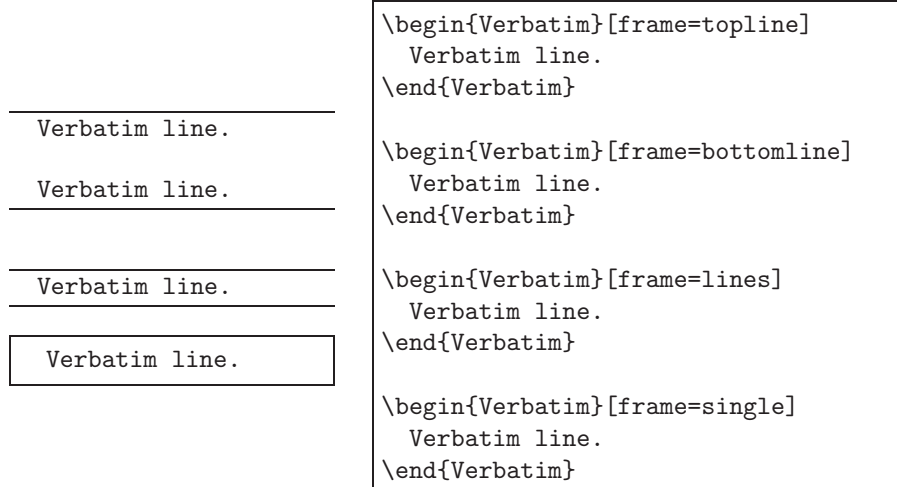

framerule (dimension) : width of the rule of the frame (*Default: 0.4pt if framing specified*).

Verbatim line.

```
\begin{Verbatim}%
      [frame=single,framerule=1mm]
 Verbatim line.
\end{Verbatim}
```
framesep (dimension) : width of the gap between the frame and the text (*Default:* \fboxsep).

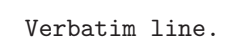

```
\begin{Verbatim}%
      [frame=single,framesep=5mm]
 Verbatim line.
\end{Verbatim}
```
rulecolor (color command) : color of the frame rule, expressed in the standard LATEX way (*Default: black*).

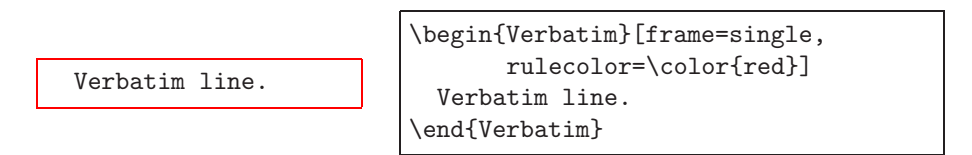

fillcolor (color command) : color used to fill the space between the frame and the text (its thickness is given by framesep) (*Default: none* — no color).

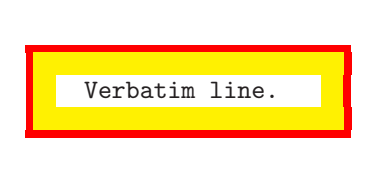

```
\begin{Verbatim}[frame=single,
      framerule=1mm,framesep=3mm,
      rulecolor=\color{red},
      fillcolor=\color{yellow}]
  Verbatim line.
\end{Verbatim}
```
#### *4.1.7. Line numbering*

numbers (none|left|right) : numbering of the verbatim lines (*Default: none* no numbering). If requested, this numbering is done *outside* the verbatim environment.

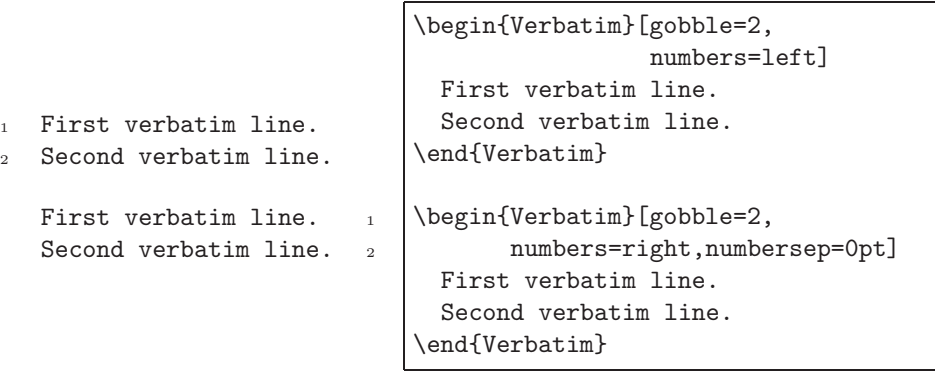

numbersep (dimension) : gap between numbers and verbatim lines (*Default: 12pt*).

\begin{Verbatim}[gobble=2,

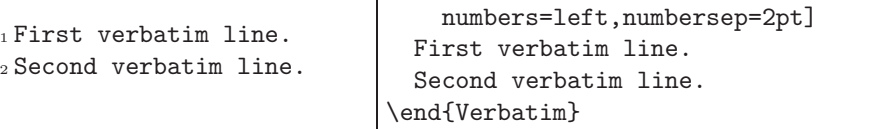

firstnumber (auto|last|integer) : number of the first line (*Default: auto* — numbering starts from 1). last means that the numbering is continued from the previous verbatim environment. If an integer is given, its value will be used to start the numbering.

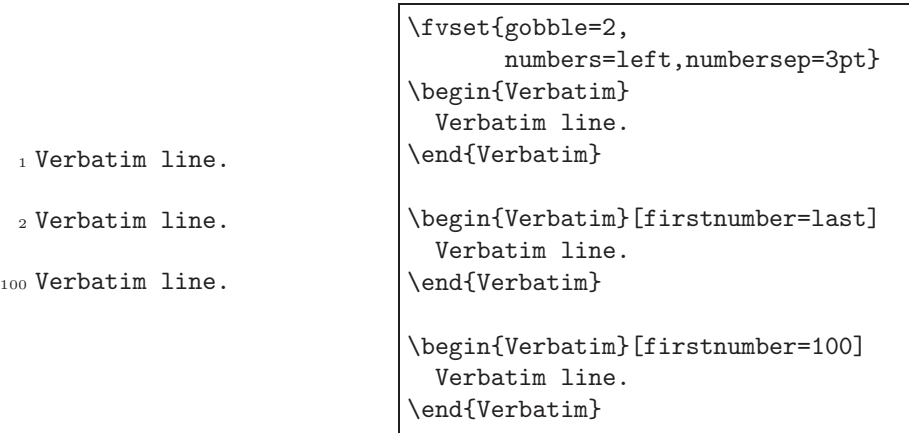

stepnumber (integer) : interval at which line numbers are printed (*Default: 1* all lines are numbered).

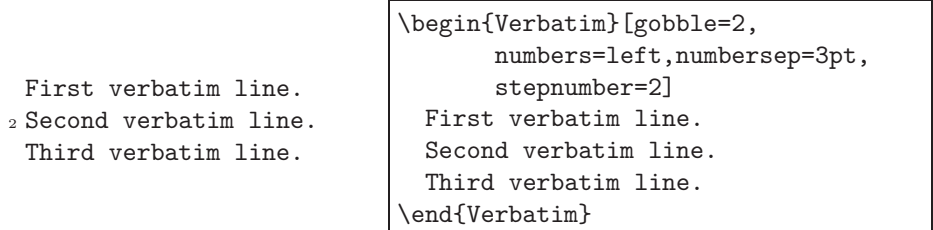

The macro \theFancyVerbLine defines the typesetting style of the numbering, and the counter used is FancyVerbLine:

8.a First verbatim line. 8.b Second verbatim line. \renewcommand{\theFancyVerbLine}{% \textcolor{red}{\small% 8.\alph{FancyVerbLine}}} \begin{Verbatim}[gobble=2, numbers=left,numbersep=2pt] First verbatim line. Second verbatim line. \end{Verbatim}

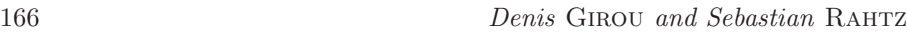

#### *4.1.8. Selection of lines to print*

firstline (integer) : first line to print (*Default: empty* — all lines from the first are printed).

<sup>2</sup> Second verbatim line. <sup>3</sup> Third verbatim line.

```
\begin{Verbatim}[gobble=2,firstline=2,
      numbers=left,numbersep=2pt]
 First verbatim line.
 Second verbatim line.
 Third verbatim line.
\end{Verbatim}
```
lastline (integer) : last line to print (*Default: empty* — all lines until the last one are printed).

<sup>1</sup> First verbatim line.

```
\begin{Verbatim}[gobble=2,lastline=1,
      numbers=left,numbersep=2pt]
 First verbatim line.
 Second verbatim line.
\end{Verbatim}
```
*4.1.9. Spaces and tab characters*

showspaces (boolean) : print a special character representing each space (*Default: false* — spaces not shown).

```
 Verbatim line.
                          \begin{Verbatim}[showspaces=true]
                            Verbatim line.
                          \end{Verbatim}
```
In practice, all verbatim environments have a \* variant, which sets showspaces=true:

```
 Verbatim line.
```

```
\begin{Verbatim*}
 Verbatim line.
\end{Verbatim*}
```
There are also some parameters to determine the way tab characters are interpreted (using tabs is in fact a rather old-fashioned style of coding):

showtabs (boolean) : explicitly show tab characters (*Default: false* — tab characters not shown).

obeytabs (boolean) : position characters according to the tabs (*Default: false* tab characters are added to the current position).

tabsize (integer) : number of spaces given by a tab character (*Default: 8*).

*4.1.10. Space between lines*

baselinestretch (auto|dimension) : value to give to the usual 'baselinestretch' LATEX parameter (*Default: auto* — its current value just before the verbatim command).

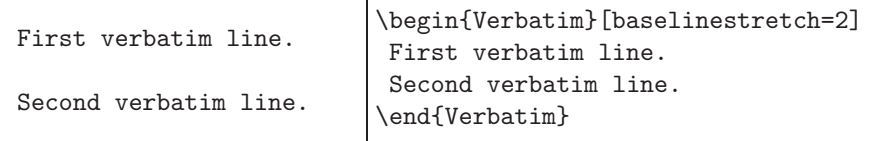

# *4.1.11. Escape characters for inserting commands*

commandchars (three characters) : characters which define the character which starts a macro and marks the beginning and end of a group; thus lets us introduce *escape* sequences in verbatim code. Of course, it is better to choose special characters which are not used in the verbatim text! (*Default: empty*).

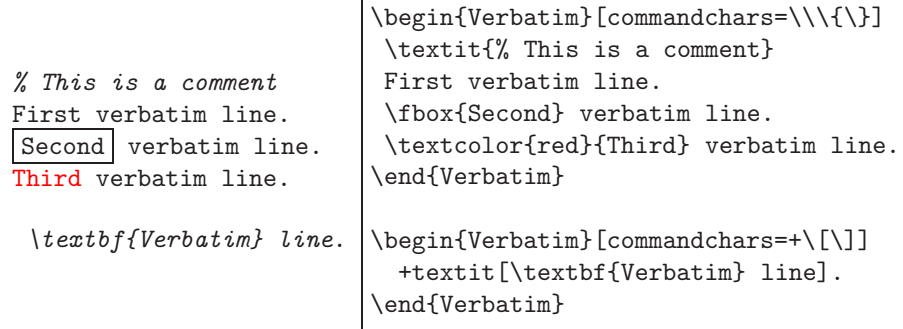

# *4.1.12. Margins*

xleftmargin (dimension) : indentation to add at the start of each line (*Default: 0pt* — no left margin).

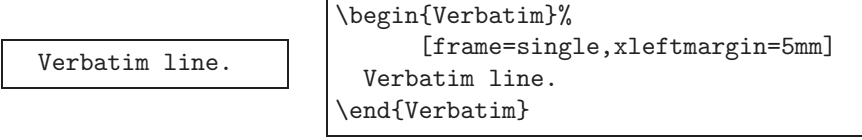

xrightmargin (dimension) : right margin to add after each line (*Default: 0pt* no right margin).

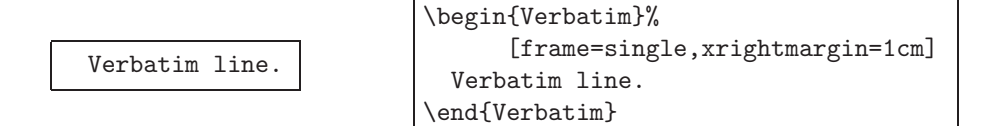

resetmargins (boolean) : reset the left margin, which is useful if we are inside other indented environments (*Default: false* — no reset of the margin).

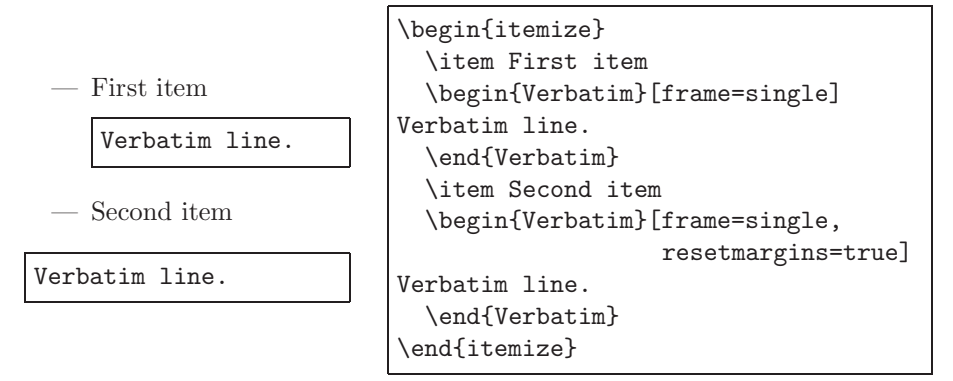

#### *4.1.13. Overfull box messages*

hfuzz (dimension) : value to give to the TEX  $\hbar$ uzz dimension for text to format. This can be used to avoid seeing some unimportant *Overfull box* messages (*Default: 2pt*).

#### *4.1.14. Page breaks*

samepage (boolean) : in very special circumstances, we may want to make sure that a verbatim environment is not broken, even if it does not fit on the current page. To avoid a page break, we can set the samepage parameter to *true* (*Default: false*).

#### *4.1.15. Catcode characters*

codes (macro) : to specify *catcode* changes (*Default: empty*).

For instance, this allows us to include formatted mathematics in verbatim text:

```
x=1/sqrt(z**2) ! \frac{1}{\sqrt{2}}z^2\begin{Verbatim}[commandchars=\\\{\},
                                codes={\catcode'$=3\catcode'^=7}]
                               x=1/sqrt(z**2) ! \frac{1}{\sqrt{z^2}}\end{Verbatim}
```
#### *4.1.16. Active characters*

defineactive (macro) : to define the effect of *active* characters (*Default: empty*).

This allows us to do some devious tricks: see the example in Section 6 on page 172.

# **4.2. Different kinds of verbatim environments**

#### *4.2.1. Verbatim environment*

This is the 'normal' verbatim environment which we have been using up to now.

#### *4.2.2. BVerbatim environment*

This environment puts the verbatim material in a T<sub>E</sub>X box. Some parameters do not work inside this environment (notably the framing ones), but two new ones are available:

boxwidth (auto|dimension) : size of the box used (*Default: auto* — the width of the longest line is used).

baseline  $(b|c|t)$ : position of the baseline (on the baseline, the center or the top of the box) (*Default: b*).

First<br>Second<br>Second

\fvset{gobble=2} \begin{BVerbatim} First Second \end{BVerbatim} \begin{BVerbatim}[baseline=c] First Second \end{BVerbatim}

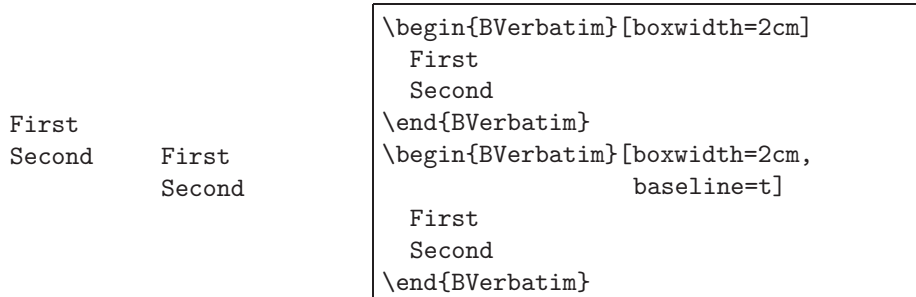

#### *4.2.3. LVerbatim environment*

This environment puts verbatim material into LATEX 'LR' mode (the so-called *left-to-right* mode, which in fact is the same thing that T<sub>E</sub>X itself calls *restricted horizontal mode*).

#### *4.2.4. Personalized environments*

It is easy to define personal customized environments, using the \DefineVerbatimEnvironment macro; you specify the name of the new environment, the type of environment on which it is based, and a set of initial option values. The options can be overridden with an optional argument in the normal way:

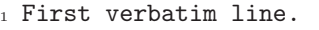

```
2 Second verbatim line.
```
First verbatim line. Second verbatim line.

```
\DefineVerbatimEnvironment%
  {MyVerbatim}{Verbatim}
  {numbers=left,numbersep=5pt,
  frame=lines,framerule=0.8mm}
\begin{MyVerbatim}
 First verbatim line.
  Second verbatim line.
\end{MyVerbatim}
\begin{MyVerbatim}[numbers=none,
                   framerule=1pt]
 First verbatim line.
 Second verbatim line.
\end{MyVerbatim}
```
5. Saving and restoring verbatim text and

# environments

The \SaveVerb and \UseVerb macros allow us to save and restore verbatim material.

I have saved \_verbatim\_ and reuse it later as many times as I want \_verbatim\_.

\DefineShortVerb{\|} \SaveVerb{Verb}|\_verbatim\_| I have saved \UseVerb{Verb} and reuse it later as many times as I want \UseVerb{Verb}.

This also provides a solution to putting verbatim text inside LATEX commands which do not normally permit it:

\DefineShortVerb{\|} \SaveVerb{Verb}|\_OK^| \marginpar{\UseVerb{Verb}} \subsubsection\*{It's \protect\UseVerb{Verb}}

 $\_OK$ 

### $It's \_OK^{\sim}$

There is a useful ability to use verbatim text as the item text in a description list (something not normally permitted in LAT<sub>EX</sub>), using the aftersave parameter:

aftersave (macro) : macro to dynamically save some verbatim material (*Default: empty*).

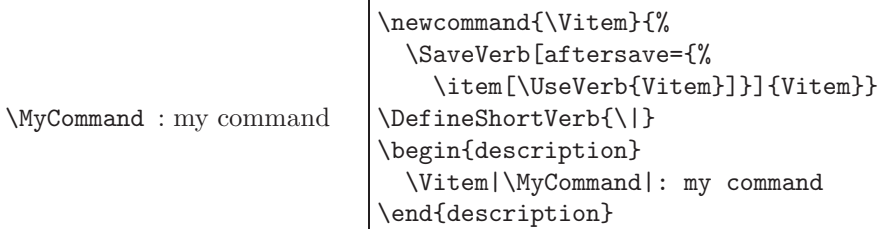

In the same way, we can use and restore (in normal, boxed and LR mode, using \UseVerbatim, \BUseVerbatim and \LUseVerbatim respectively) entire verbatim environments:

Verbatim line. and Verbatim line. \begin{SaveVerbatim}{VerbEnv} Verbatim line. \end{SaveVerbatim} \UseVerbatim{VerbEnv} and \UseVerbatim{VerbEnv}

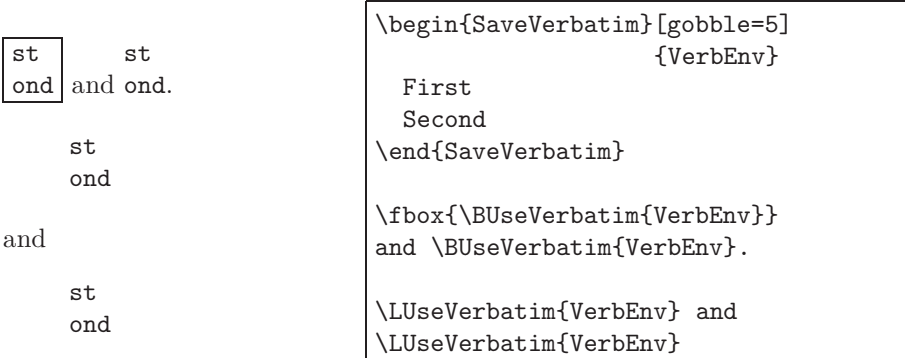

# 6. Writing and reading verbatim files

The command \VerbatimInput (the variants \BVerbatimInput and \LVerbatimInput also exist) allows inclusion of the contents of a file with verbatim formatting. Of course, the various parameters which we have described for customizing can still be used:

```
program hello
  print *,"Hello world"
 end program hello
  ! A "hello" program
3 program hello
4 print *, "Hello world"
5 end program hello
3 program hello
4 print *, "Hello world"
5 end program hello
1 ! A "hello" program
3 program hello
  print *, "Hello world"
5 end program hello
                              \fvset{fontsize=\small}
                              \VerbatimInput{hello.f90}
                              \fvset{frame=single,numbers=left,
                                     numbersep=3pt}
                              \VerbatimInput{hello.f90}
                              \VerbatimInput[firstline=3,
                                  rulecolor=\color{green}]
                                {hello.f90}
                              \VerbatimInput[frame=lines,
                                  fontfamily=courier,fontshape=sl,
                                  fontsize=\footnotesize]
                                {hello.f90}
```
We can make use of the 'defineactive' parameter to set the comment lines in the program text in a different style:

! A "hello" program

2

2

! A "hello" program

```
program hello
 print *,"Hello world"
end program hello
```

```
\def\ExclamationPoint{\char33}
\catcode'!=\active
\VerbatimInput%
  [defineactive=%
    \def!{\color{cyan}\itshape%
     \ExclamationPoint}]
  {hello.f90}
```
It is important to note that if the contents of the file does not fit on the page, it will be automatically broken across pages as needed (unless the samepage parameter has been set to true).

There is also a VerbatimOut environment to write verbatim text to an output file, in the same way:

```
I write that.
_2 And that too.
```

```
\begin{VerbatimOut}{file.txt}
  I write that.
 And that too.
\end{VerbatimOut}
\VerbatimInput[frame=single,
    numbers=left,numbersep=6pt]
  {file.txt}
```
# 7. Example environments

A useful application of 'fancyvrb' is in building *example* environments (showing both  $(L)$ TEX code and the result of it). The extra package furb-ex.sty includes several variations. These environments set the following characteristics:

gobble=0,commentchar= $\pounds$ ,commandchars=ğ $\mu$ ű,numbersep=3pt

so we must explicitly set numbers=left to have line numbering and frame=... to have framing.

A powerful and useful feature of these example environments is that they allow us to use *highlighting* attributes for the verbatim code. These can be de-activated if we want to run the code itself, and then generate, for example, either a coloured or a black and white version (if we use an indirect coding style) based on a simple switch at compile time.

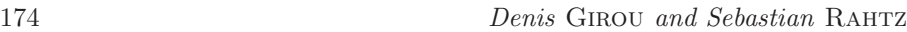

The defined environments are:

Example : verbatim text with result below

```
\begin{Example}
 First verbatim line.
 Second verbatim line.
 Third verbatim line.
\end{Example}
```
First verbatim line. Second verbatim line. Third verbatim line.

First verbatim line. Second verbatim line. Third verbatim line.

CenterExample : verbatim text with *centered* result below

```
\fvset{frame=lines,framerule=1mm,numbers=left}
\begin{CenterExample}
 ğHLbµFirstű verbatim line.
 ğHLCBWzµSecondű verbatim line.
\end{CenterExample}
```
1 First verbatim line.

<sup>2</sup> Second verbatim line.

First verbatim line. Second verbatim line.

PCenterExample : verbatim text with *centered* result below, using a PSTricks pspicture environment (useful for graphic objects of TEX size zero, done using LATEX graphics macros or some from other graphic packages). It is also sometines useful to draw a grid underneath the graphic, which can easily be done using the \showgrid macro.

```
\begin{PCenterExample}(-0.5,-0.5)(0.5,0.5)
 \setlength{\unitlength}{1cm}
 \put(0,0){\circle{1}}
\end{PCenterExample}
\showgrid
\fvset{frame=lines,framerule=0.5mm}
\begin{PCenterExample}(-1,-1)(1,1)
 \setlength{\unitlength}{1cm}
 \put(0,0){\circle{1}}
\end{PCenterExample}
```
\setlength{\unitlength}{1cm} \put(0,0){\circle{1}}

\setlength{\unitlength}{1cm} \put(0,0){\circle{1}}

<sup>2</sup> Second

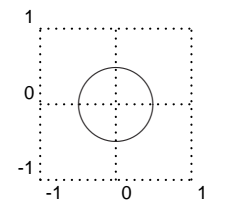

 $\sim$ 

✛✘

SideBySideExample : verbatim text on right side with result on left side

First Second  $\frac{1}{2}$  First

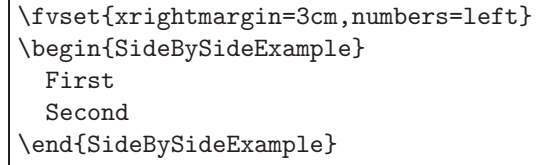

PSideBySideExample : verbatim text on right side and result on left side, using a PSTricks pspicture environment. In this environment too, we can draw a grid below the graphic.

```
\fvset{frame=single,xrightmargin=5cm}
\begin{PSideBySideExample}(-2,-1)(2,1)
 \psellipse*[linecolor=ğHLCBWzµyellowű](2,1)
\end{PSideBySideExample}
\showgrid
\begin{PSideBySideExample}(-2,-1)(2,1)
 \psellipse[linestyle=ğHLCBWzµdashedű](2,1)
\end{PSideBySideExample}
```
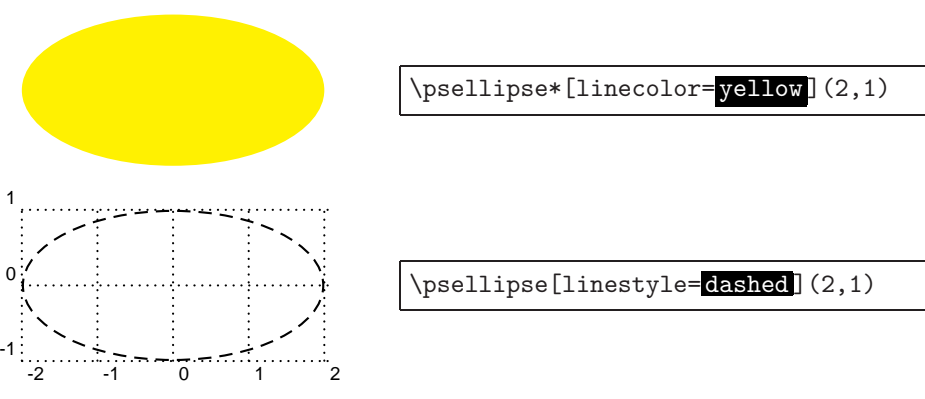

# 8. 'fancyvrb' and *The LATEX Graphics Companion*

*The L*A*TEX Graphics Companion* [1] contains some 400 examples of various packages, all of which were prepared using 'fancyvrb'. Only 155 of them could be run directly, using the type of example environment described above; the rest wrote the code to an external file. These files were then run through LATEX (possibly with a pre-processor, or other programs such as MetaPost), and the dvi file converted to Encapsulated PostScript which could be included on the next run of the book. To complicate matters, it was also necessary:

- 1. To assign a unique number to each example, and print it next to the output, so that the examples file could be usefully made available in TEX archives.
- 2. To format the code side by side with output depending on whether the page was odd or even; on even pages, it could extend into the left margin, on odd pages into the right.
- 3. To establish index terms for each example.
- 4. To allow for 'continuation' numbering, so that a numbered verbatim could be split up with comments.

Some examples were set side by side, others with output below the code; some PSTricks examples were set with a grid behind the picture. The checking of odd or even pages required generating a LATEX \label for each example, and then checking the resulting recorded page number on the next run.

Perhaps the best demonstration of the abilities of 'fancyvrb' is the way the code necessary to make a complete LATEX job could be generated, but not included on the printed pages. Thus to typeset example 8-1-4 (reproduced in Figure 1), the source file has the following code:

```
\def\PreambleCommands{\usepackage{chess}}
\begin{Example}{\xLcs{showboard}}
\usepackage {chess}
\font\Chess=xcheq at 18pt
\setlength{\fontdimen2\Chess}{0pt}
\board{B* * *KR}
    {* * * *r}
    { *R* * *}
    {* b p p }
    { *P*k*P*}
    {*p* P *p}
    { P *P* P}
    {* *N*N* }
\[ \showboard \]
\end{Example}
```
Note the definition of the \usepackage commands needed to run the example, and the definition of a term for the index (\textpiece). To run the code through LATEX, the file written out must be prefixed by:

\documentclass{ppex} \nonstopmode \usepackage {cchess} \pagestyle{empty} \setlength\textwidth{159.0pt} \begin{document} \ResetPreambleCommands \ReadyForTheFray

and followed by:

\usepackage {chess} \font\Chess=xcheq at 18pt \setlength{\fontdimen2\Chess}{0pt} \board{B\* \* \*KR} {\* \* \* \*r} { \*R\* \* \*} {\* b p p } { \*P\*k\*P\*} {\*p\* P \*p} { P \*P\* P} {\* \*N\*N\* } \[ \showboard \]

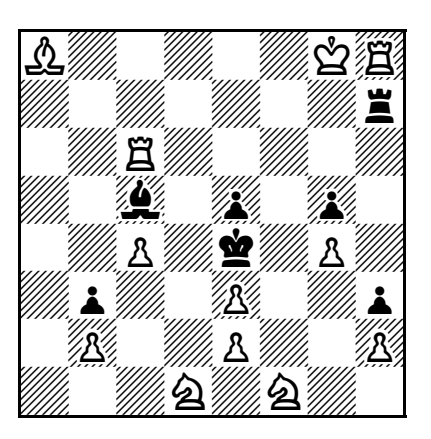

FIGURE 1 – Example 8-1-4 from the *LATEX Graphics Companion* (reproduced with the permission of Addison Wesley)

#### \end{document}

The \usepackage command has to appear twice, once visible in the code, and once in the document preamble (since packages cannot be loaded after the start of the document environment). Writing out this prefix and suffix material is quite easy, using a customized VerbatimOut environment. When it is read back *in* for the printed code, 'fancyvrb' takes note of two macros, \FancyVerbStartString and \FancyVerbStopString. If these are defined, verbatim input ignores everything up to \FancyVerbStartString, and stops printing when it reaches \FancyVerbStopString:

\edef\FancyVerbStartString{\string\ReadyForTheFray} \edef\FancyVerbStopString{\string\end{document}}

The strange commands \ResetPreambleCommands and \ReadyForTheFray are defined as follows, allowing for the \usepackage command to be printed, but have no effect:

```
\newcommand\gobblepreamble[2][]{}
\newcommand\ResetPreambleCommands{\let\usepackage\gobblepreamble
\let\ReadyForTheFray\relax
```
While this is only a brief overview of some of the problems and solutions adopted for a complex typesetting job like *The L*A*TEX Graphics Companion*

(15 customized verbatim example environments were defined), the book demonstrates, we hope, the wide range of possibilities for 'fancyvrb'.

# 9. Conclusion

There are a few other possibilities that we have not described here. It is possible to define a customization file (fancyvrb.cfg) loaded at the end of the package, to store definitions of your customized commands and environments and to redefine the attributes of existing ones. This latter task can be performed using the \RecustomVerbatimCommand and \RecustomVerbatimEnvironment macros; for instance,

\RecustomVerbatimCommand{% \VerbatimInput}{VerbatimInput}{frame=single}.

The 'fancyvrb' package has an impressive array of functionality, combined with great ease of use and flexibility. We are convinced that it is a very good solution for all problems of verbatim inclusion under IATEX.

# References

- [1] Michel Goossens, Sebastian Rahtz and Frank Mittelbach, *The LATEX Graphics Companion*, Addison-Wesley, Reading, Massachusetts, 1997.
- [2] Timothy VAN ZANDT, *Documentation for fancybox.sty: Box tips and tricks* for LAT<sub>E</sub>X. Available from CTAN, graphics/pstricks/latex, 1993.
- [3] Timothy VAN ZANDT, *fancyvrb.sty: Fancy Verbatims in BTEX*. Available from CTAN, macros/latex/contrib/supported, 1998.